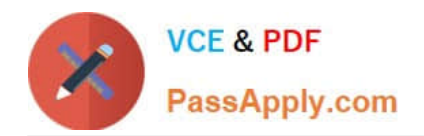

# **C\_C4H410\_21Q&As**

SAP Certified Application Associate - SAP Sales Cloud 2111

# **Pass SAP C\_C4H410\_21 Exam with 100% Guarantee**

Free Download Real Questions & Answers **PDF** and **VCE** file from:

**https://www.passapply.com/c\_c4h410\_21.html**

100% Passing Guarantee 100% Money Back Assurance

Following Questions and Answers are all new published by SAP Official Exam Center

**C** Instant Download After Purchase

**83 100% Money Back Guarantee** 

- 365 Days Free Update
- 800,000+ Satisfied Customers

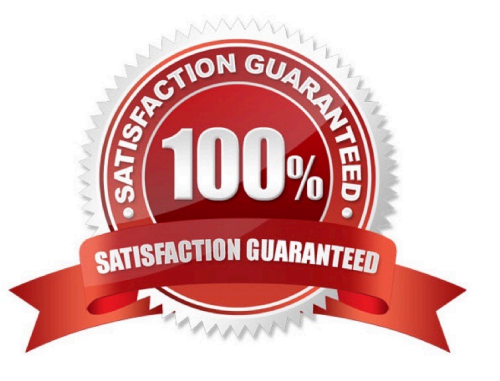

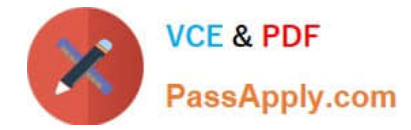

## **QUESTION 1**

How can you set the lead qualification levels in SAP Sales Cloud? Note: There are 2 correct Answers to this question.

- A. Manually maintained
- B. Based on lead status
- C. Based on surveys
- D. Based on product lists

Correct Answer: AB

## **QUESTION 2**

Which of the following actions are required to use Data Workbench successfully? Note: There are 3 correct Answers to this question.

- A. Provide import data.
- B. Map input fields with data fields.
- C. Purchase additional licenses for Data Workbench.
- D. Download the relevant import template.
- E. Change the template structure.

Correct Answer: ABD

#### **QUESTION 3**

What type of confirmation is received for an availability check when you use the Request External Pricing option from SAP Sales Cloud?

- A. Non-binding confirmation
- B. Complete confirmation
- C. Future confirmation
- D. Follow-up confirmation

Correct Answer: A

### **QUESTION 4**

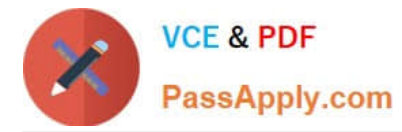

Based on which organizational elements can you define the distribution chain information in the product master? Note: There are 2 correct Answers to this question.

- A. Distribution channel
- B. Plant
- C. Sales organization
- D. Sales unit

Correct Answer: AC

#### **QUESTION 5**

What is a workflow rule used for? There are 2 correct answers to this question.

- A. To set up automatic e-mail notifications
- B. To define and activate rules for automatic field updates
- C. To set up the organizational work distribution
- D. To define and activate an approval process
- Correct Answer: BD

[Latest C\\_C4H410\\_21](https://www.passapply.com/c_c4h410_21.html) **[Dumps](https://www.passapply.com/c_c4h410_21.html)** 

[C\\_C4H410\\_21 Practice](https://www.passapply.com/c_c4h410_21.html) **[Test](https://www.passapply.com/c_c4h410_21.html)** [C\\_C4H410\\_21 Braindumps](https://www.passapply.com/c_c4h410_21.html)